## **SetDefaultRegValue**

## %SetDefaultRegValue function

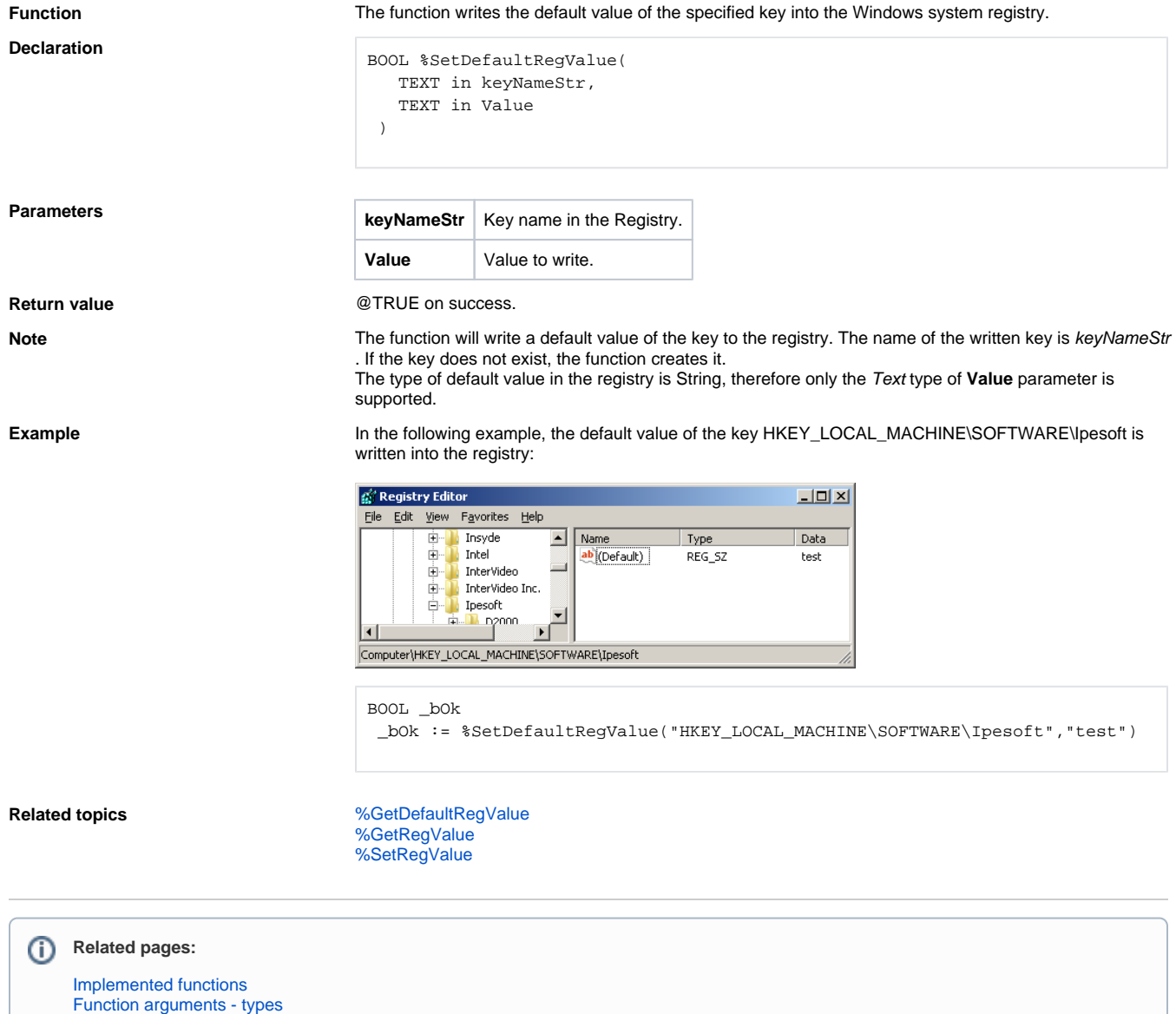